Espace pédagogique de l'académie de Poitiers > Site du collège Eugène Fromentin de La Rochelle (17) > ENSEIGNEMENTS & FORMATIONS > Education Musicale > DOSSIER M. PLOQUIN > 00 Enregistrements des classes (archives...) > 2015/2016

<https://etab.ac-poitiers.fr/coll-efromentin-la-rochelle/spip.php?article1639> - Auteur : M.PLOQUIN

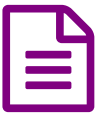

Créer en imitant...<br>
Créer en imitant...

(cf "Siffler en travaillant" !...)

## **Création de paroles sur la chanson "Coucou" de Django Reinhardt.**

Voir [FICHE](https://etab.ac-poitiers.fr/coll-efromentin-la-rochelle/spip.php?article1638) n°3 <sup>d</sup> du cours "La création peut-elle naître de l'imitation ?"

Imiter une chanson (paroles inventées sur mélodie existante - imiter des bruits de la campagne sur le thème "éveil d'impressions joyeuses en arrivant à la campagne"... *(cf programme de la symphonie pastorale de Beethoven - 1er Mvt)*

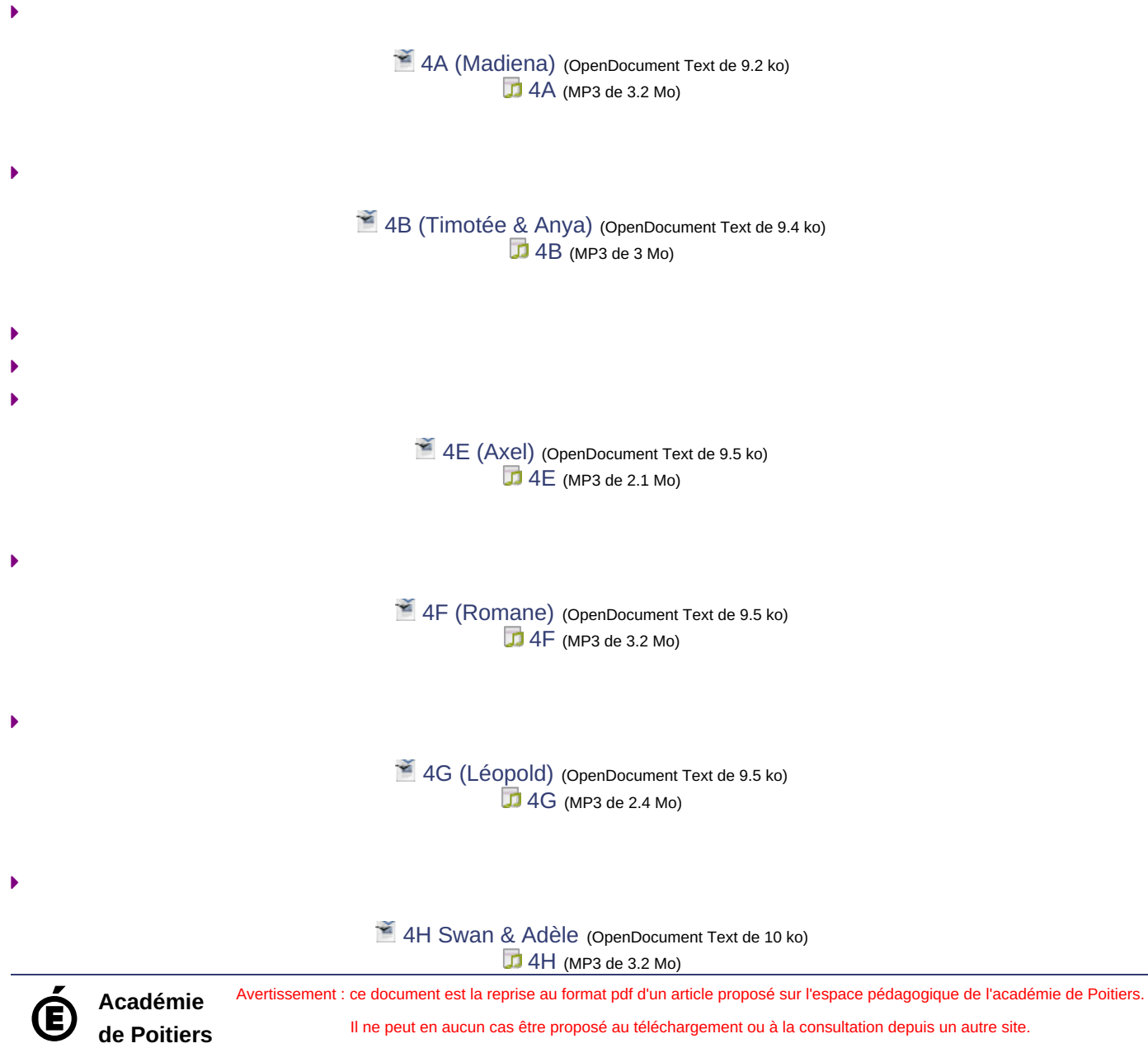